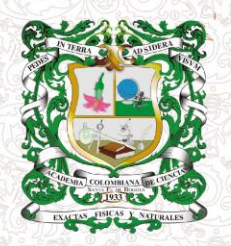

**REVISTA DE LA ACADEMIA COLOMBIANA** de Ciencias Exactas, Físicas y Naturales

## Tutorial para los revisores

## Ingrese al enlace: [https://www.raccefyn.co](https://www.raccefyn.co/)

ISSN 0370-3908 eISSN 2382-4980

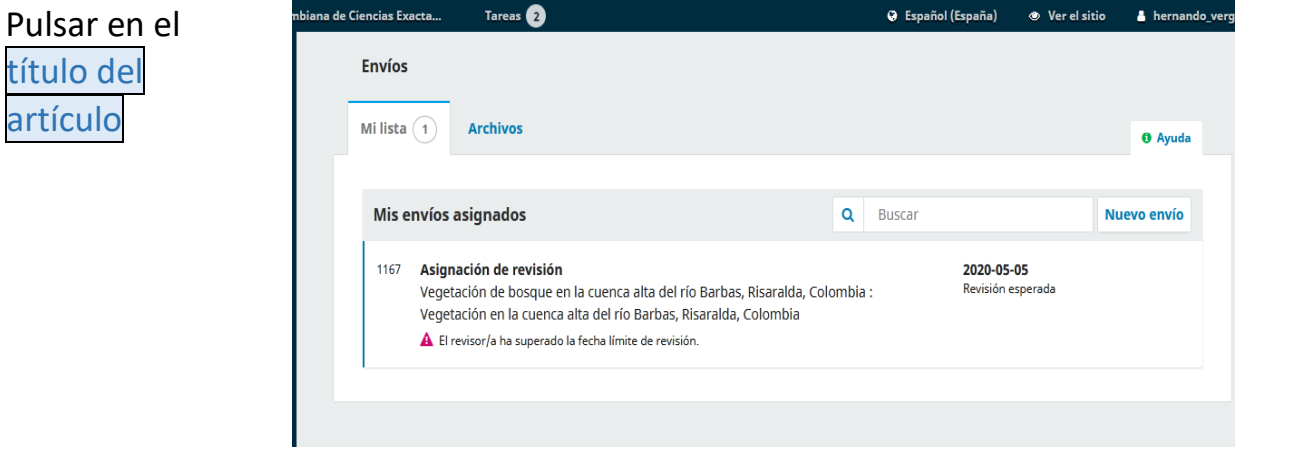

En el primer ia de Cier ias Exacta Tareas **O O** Español (España paso **debe leer**  .<br>Revisión: Vegetación de bosque en la cuenca alta del río Barbas, Risaralda, Colombia **el título del**  1. Solicitud 2. Directrices 3. Descarga y revisión 4. Finalización **manuscrito y**  Solicitud de revisión **el resumen,** Ha sido seleccionado como posible revisor/a del siguiente envío. A continuación encontrará un resumen de la propuesta, así como el pulse guardar y cronograma para esta revisión. Esperamos contar con su colaboración. continuar.**Título del artículo** Vegetación de bosque en la cuenca alta del río Barbas, Risaralda, Colombia Resumen Se realizó la caracterización florística del bosque de la micro-cuenca andina del río Barbas, zona de amortiguamiento del Distrito de Conservación de Suelos (DCS) Barbas-Bremen, departamento de Risaralda, Colombia. Se utilizó el método de muestreo de Gentry para registrar individuos con diámetro superior a 2,5 cm en 0,1 ha, y para evaluar la diversidad, composición y estructura de la vegetación. Se Tipo de revisión Ciego Ver todos los detalles del envío Planificación de revisión 2020-03-16 2020-03-30 2020-05-05 Petición del editor/a Fecha límite de la contestación Fecha límite de la revisión Acerca de las fechas límite Guardar y continuar

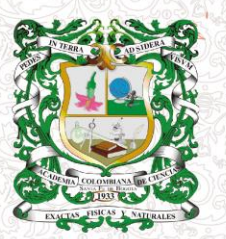

ISSN 0370-3908 eISSN 2382-4980

## **REVISTA DE LA ACADEMIA COLOMBIANA**

de Ciencias Exactas, Físicas y Naturales

ana de Ciencias Exacta.. Tareas<sup>2</sup> **Q** Español (España) ● Ver el sitio A hernando\_ver Luego el sistema lo 1. Solicitud 2. Directrices 3. Descarga y revisión 4. Finalización llevará al paso Directrices del revisor/a 2**, directrices**, Criterios generales de evaluación de manuscritos léalas y pulse a) Tema continuar con El tema central del artículo, para que sea valioso y relevante, ha de ser simultáneamente específico(que le permita ser tratado en detalle, sin el paso 3. llegar al localismo), y de profundo interés para la comunidad científica nacional e internacional. b) Redacción En general, la valoración crítica del manuscrito por los revisores ha de ser hecha en tono objetivo y en tercera persona, aportando citas exactas del manuscrito o referencias de interés para mostrar su argumentación y iustificarla. c) Originalidad La originalidad e idoneidad del manuscrito es esencial como criterio de selección parala revista. El alto número de trabajos recibidosexige que los revisores sean muy selectivos: ¿Es el artículo suficientemente novedoso e interesante para justificar su publicación? En este paso 3, Revisión: Vegetación de bosque en la cuenca alta del río Barbas, Risaralda, Colombia ubicará 1. Solicitud 2. Directrices 3. Descarga y revisión 4. Finalización **el manuscrito**  Revisar archivos Q Buscal **y las figuras,** 13677-1 Texto del artículo, 1167-Texto del artículo-13462-1-2-20200311.docx marzo Texto del artículo descárguelas 16, 2020 13678-1 Figuras, Figuras.xlsx marzo Figuras pulsando en 16, 2020 los enlaces que se muestran en Directrices del revisor/a Directrices de la revisión la sección **Revisar archivos**

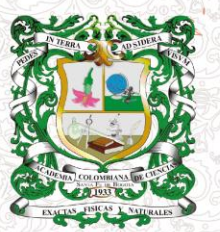

ISSN 0370-3908<br>eISSN 2382-4980 **REVISTA DE LA** 

**ACADEMIA COLOMBIANA**<br>de Ciencias Exactas, Físicas y Naturales

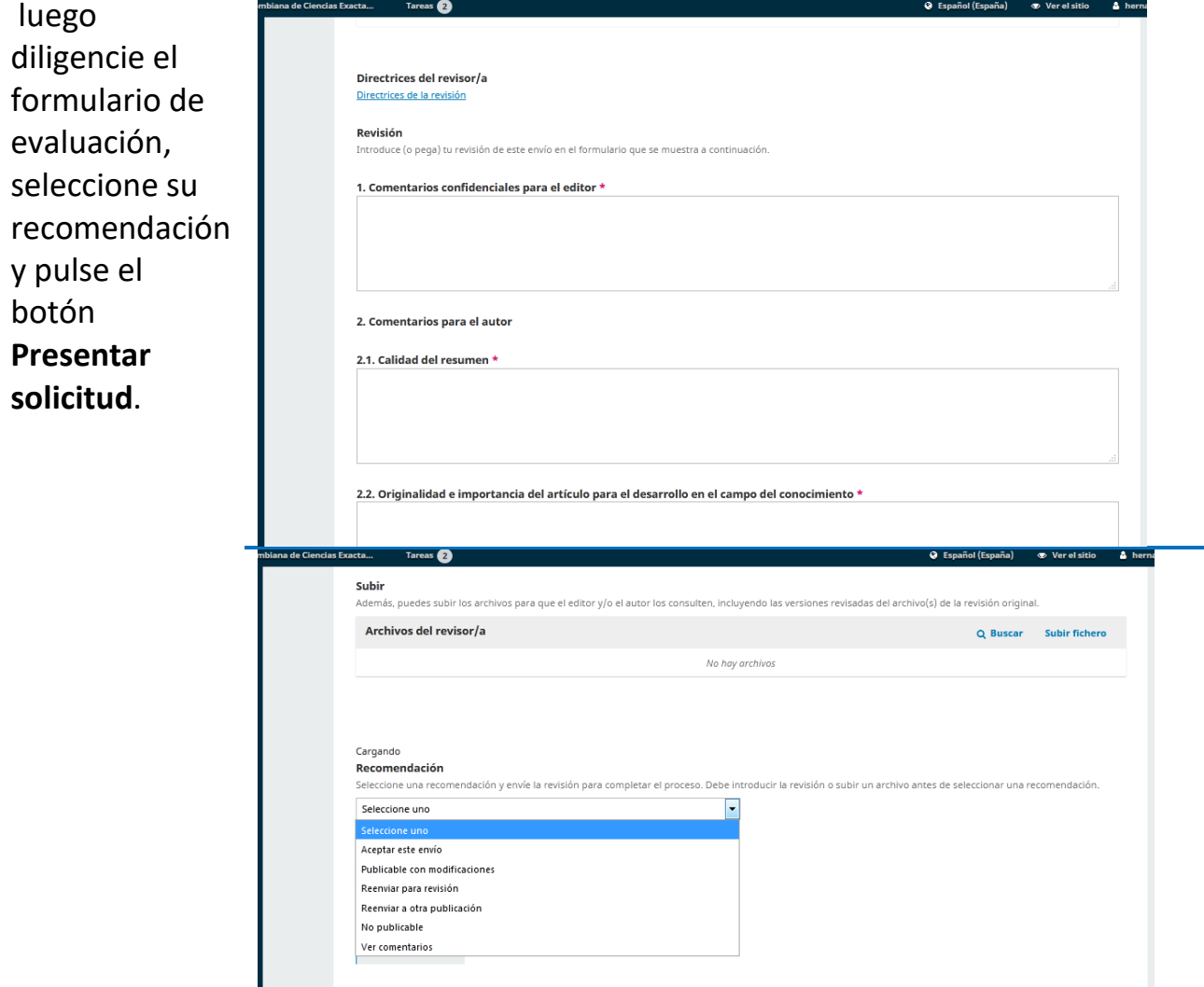

3 Tutorial para revisores